KTH Allocate KTH scholarships for applicants to KTH's master's programmes

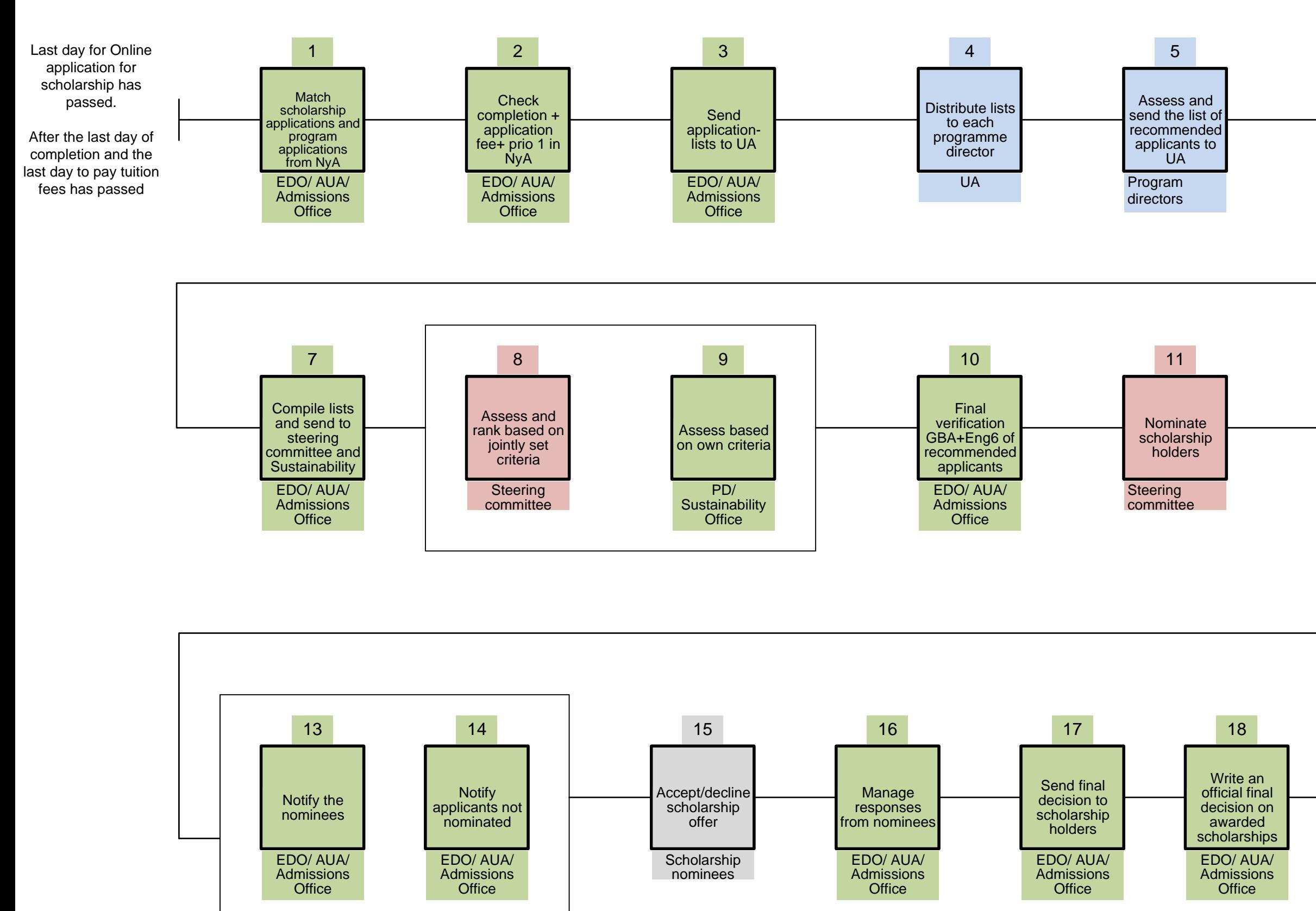

EDO/ AUA/ Admissions **Office** 

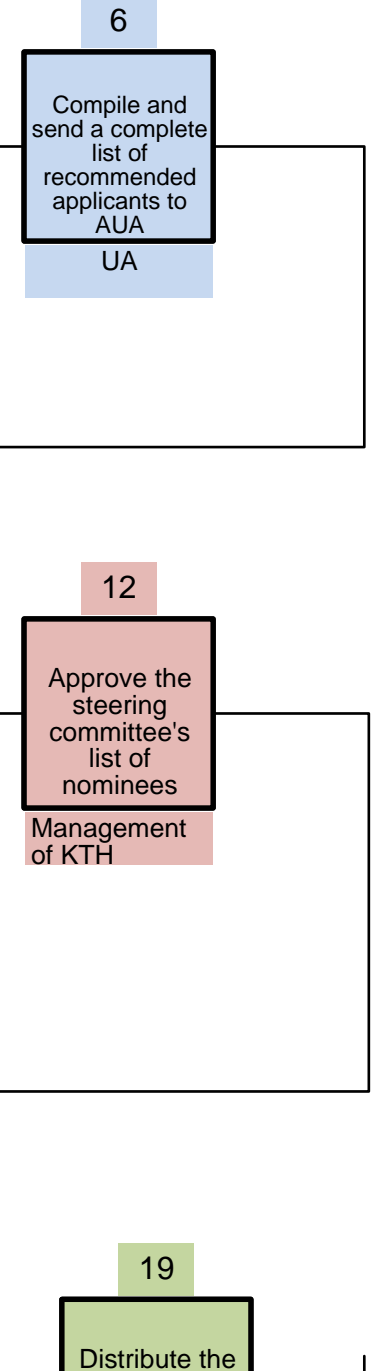

Admitted students with an awarded scholarship can register and begin their studies at KTH

final list of scholarship holders to all involved staff

## [A textversion is avaliable at KTH Intranet](https://intra.kth.se/en/utbildning/utbi/hantera-anmalan/tilldela-kth-stipendier/tilldela-kth-stipendier-for-sokande-till-kth-s-masterprogram-1.783071)